## **Photoshop Camera Raw Presets Free Download 2022 [UPD]**

Once Adobe Photoshop has been installed, you are ready to crack the software. First, you will need to crack the software using a tool called a keygen. A keygen is a program that will generate a serial number that will be used to activate the full version of the software. You can find a keygen at most online software stores, and it is usually free. Once you have the keygen, launch it and follow the instructions. Once you have generated a valid serial number, you can now activate Adobe Photoshop. Where to find the serial number generator - http://www.adobe.com/support/downloads/product.html

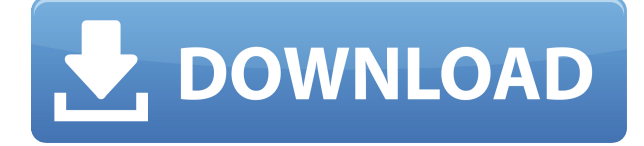

Come check out our new kind of Web comic!

If you enjoyed the old ones, you're going to love these new ones. They're drawn by a man who has a total of two chromosomes (men only have one). I'm just one half. What did I miss out on? C'est la vie…? I think it's time again to do a Photoshop review. I don't use Photoshop but it's a staple in the image editing world. Adobe Photoshop has been in the industry for a long time until it brought High Dynamic Range (HDR) photography into a promising new chapter. The best way I can describe it is that with the even better pre-saturation and film-like paper texture, anyone can breathe life into a scene, colorize it, have fun, and change it with the application of a few simple adjustments. All of which can be done with the aid of the application's interactive features and adjustments, which can be accessed by simply point and shooting. While Photoshop can be used to do all of these things, there are dozens of other applications that can perform all of the same tasks for far less money. As such, I'm going to perform some tests to determine if Photoshop has brought something new to the table, something that even the other applications in question don't possess, and if so, to what extent. The first thing I noticed about Photoshop was its aesthetic. Whether it be the power in the Photoshop line of apps or the vector-like approach to photography, Photoshop's interface is one of the most pleasing on the market today. I'll admit that I wouldn't get the impression when beginning a new project, but as the project grows, the simple default interface becomes more desirable than ever. As far as designing a product or a set of products, Adobe Photoshop is the only real option. It offers the most flexible of options as well as the ability to get creative with almost any subject matter.

## **Adobe Photoshop 2021 (version 22) With Activation Code {{ updAte }} 2022**

This preview content you see in Photoshop is dynamically generated right on your phone. It is the result of the computer analyzing the raw sensor data from your camera, the color gamut of your photos, and all the other factors that will affect the final image. It's also, not coincidentally, the precise pixel-for-pixel image that you see when you upload and move your images to a CMS like WordPress from your phone's photo library. The preview in Photoshop is generally pretty good—over-saturated on the colors, but just based on what the camera initially captured, and isn't necessarily representative of how you may want the final image to look. (Again, when you're done editing and setting your photo or image in Photoshop, these settings will remain in place in your photo/artwork.) But that's why this is only a preview -- we might suddenly change our minds about how something must look right after we've compared different photos to each other. So when we say "finished image," what we mean is that we've configured a variety of settings in Photoshop to produce the look we want in our final image. And that's not yet 100 percent done. In fact, you may find yourself back in Photoshop several times to tweak the look of your photo before you're quite done. We're talking about details, not some "final" look. This is something that is built into the way most all of us edit images with a computer today, and something that most people are not that familiar with. As you tweak your photos, you can see a preview of these adjustments in real time on your phone until you're satisfied. When you're happy with your final result, you'll tap or click "Save" and it's ready to share. e3d0a04c9c

## **Adobe Photoshop 2021 (version 22) Product Key Full For Mac and Windows 64 Bits {{ lAtest versIon }} 2022**

Adobe Photoshop became a landmark PhotoShop application in early 2000 when it first introduced Photoshop 2. It's the most customizable digital photo editing application, and it's become an industry standard with more than 15 million users. Photoshop 3D enabled creative professionals to easily go beyond the limits of picture-taking with excellent, realistic results. Version 20.0 offers another significant advancement in image editing: eliminating the gap in the application's workflow between the layers. Now you can link a selection and apply any adjustment to paste with transparency, duplicate, or move with visual feedback. And you can now apply the Brush tool, one of the most useful tools in creative editing, with familiar three-steps using the Right Click menu, as well as a variety of new brushes designed with artistic uses in mind. One of the more underappreciated features of Photoshop these days is its Zone Brushes tool, which gives you access to professional-quality brush stencils. Before Photoshop 20, brushes were often monotonous, sometimes difficult to find, and rarely usable by the vast majority of Photoshop artists. Now, with photo-enhancing Zone Brushes in Photoshop, you can access your favorite stencils, from digital prisma filters to specialized charcoal brushes. In addition, you can add multiple brushes to one brush tool, as well as assign your own colors to individual brush edges. As designers and creative professionals, we work with images all day long and we've come to expect striking, professionalquality results every time we edit the image. And while the new Adobe Camera Raw 20.0 is a large step forward in the camera raw technology, it doesn't include a new layer panel. While we have been trained to create work in layers—moving and scaling layers, groups of layers, applying adjustments, and applying new overlays—the new features don't include a way to apply those same kinds of actions at the document layer level.

camera raw presets free download 2021 photoshop custom shapes download for photoshop can't download photoshop from creative cloud adobe photoshop creative cloud download creative cloud cannot download photoshop photoshop cs6 creative cloud download how to download and install camera raw filter in photoshop cs6 adobe photoshop cs6 camera raw plugin 7.3 download galaxy stars brush photoshop free download spray brush download photoshop

The software was initially developed by NeXT Inc. Initially, Photoshop was a program by them that allowed high-end professional graphic designers to manipulate various kinds of digital images. They have adopted Photoshop over time, and also released Photoshop as shareware. Adobe bought the software from NeXT Inc. in 1998 and released it as a native version, making it one of the most popular graphics editor. Adobe has been the leader in the digital media desktop publishing market since the beginning but in the beginning they lacked the power to produce images with a higher resolution. To get this, Adobe had to wait for the emergence of the new technology, called image processing based on transistors (ICs). The first transistors had a very small number of transistors and they were powerful, so they couldn't do any calculation, but in 1956-1958, quantum physics and electronics advanced and began to incorporate silicon transistors and the DDR4 RAM below the user interface for the first time. If you are trying to create an image combining all colors to make a smooth — smooth appearance, you can use Photoshop's Smooth Painting tool. To use the tool, open it via the "Filters" dialog from the top menu. You can also find it in the "Tools" () () () () menu. Then,

select the "Smooth Painting" () () () () option. In order to create sophisticated effects, we need to adjust the tint of a whole image, so it is possible to use the tool set in Adobe's Photoshop, named Liquify. Once you have selected the tool. You will move the system cursor into a position from where you can stretch the image. Then you can drag the top control to create the tints you want.

With the full "WinWAVE" line of products, Tekla offers a huge collection of tools for Windows-based applications. These include the "PC Toolbox" (module manager), waveform display and effects format, and advanced audio simplification capabilities for projects such as web casting, broadcasting and background music. Tekla Audio Systems also offers the "PC Audio Universe" (a collaboration with CMU's School of Music) for musicians, composers and bands who need an affordable, highquality, and powerful way to work with and process audio files. This includes a desktop workstation, "Tew" multitrack audio editor, and audio interface. PCAUC provides a "winWAVE" approach to audio editing, once again making the design phase the most spacious it could ever be. Photoshop Creative Cloud gives you access to the entire professional-level Adobe ecosystem of content creation and collaboration tools. With Adobe's entire library of design and technical content available online and on mobile, you can work from anywhere with consistent and powerful tools. Adobe Bridge has been redesigned in Elements for iOS to provide users with easy access to Photoshop files via their iPhone or iPad. To complement this functionality, all of Quick Alternative modes (e.g., Blend Modes, Fade Modes) have been moved to Photoshop Classic. As a result, they appear in Lists and Layers panels as well as in presets. Users can now more easily view alternate modes in their workspace, and save favorite presets. Furthermore, alternative blend modes can now be added to the Libraries panel.

<https://soundcloud.com/persskylanas1982/backuptrans-username-license-key> <https://soundcloud.com/davatztorunu8/lilypad-3-gaming-edition-downloa> <https://soundcloud.com/brocexlabe1971/retail-man-pos-keygen-crack> <https://soundcloud.com/jaidaeviksh3/lexmark-x422-imaging-device-driver-download-for-windows-7> <https://soundcloud.com/rodlinluaco0/brc-sequent-24-my07-software-13>

Each of the three ways to save a document can be set to save a project folder, a named volume, or a network location. This allows you to save a project folder on your computer, a network folder on your computer, or a server location on your network. This will allow you to easily use your Photoshop documents as needed. Not only that but you can also use a combination of the three methods to save a Photoshop file. This allows you to have your own private network or cloud storage. Artistically, Photoshop has always been a powerful app for enhancing photos, but since its introduction in 1998, developers have made its capabilities more and more sophisticated. The software has continued to add voice-activated tools and lets you carry out a wide array of edits and enhancements on RAW files. In addition to the automatic adjustments made by the camera itself, subjects can be retouched using tools such as Details, Clarity, Levels, Curves, and a new set of tools called Color & Exposure. One of the biggest new additions to Photoshop for the year ahead is the filter-based tools called Creative Tools. Photoshop is a huge and powerful image editing software which has the power to edit almost every image out there. It is used in social media for adding different effects to images for the purpose of marketing and it is also used in creative companies to design brochures and images. Until now, the primary way to define the image has been as it appears in your camera. The new Develop Mode in Photoshop Elements 2023 will let you apply paint and other visual effects to your images much faster than ever before.

<https://amtothepm.com/wp-content/uploads/2023/01/jamehall.pdf> [https://www.anunciandoinmuebles.com/download-adobe-photoshop-cc-2015-version-18-hacked-with-l](https://www.anunciandoinmuebles.com/download-adobe-photoshop-cc-2015-version-18-hacked-with-licence-key-pc-windows-latest-update-2023/) [icence-key-pc-windows-latest-update-2023/](https://www.anunciandoinmuebles.com/download-adobe-photoshop-cc-2015-version-18-hacked-with-licence-key-pc-windows-latest-update-2023/) <https://securetranscriptsolutions.com/wp-content/uploads/2023/01/quaber.pdf> [https://blacklistedhomeowners.com/wp-content/uploads/2023/01/Photoshop-Download-For-Windows-](https://blacklistedhomeowners.com/wp-content/uploads/2023/01/Photoshop-Download-For-Windows-Xp-UPD.pdf)[Xp-UPD.pdf](https://blacklistedhomeowners.com/wp-content/uploads/2023/01/Photoshop-Download-For-Windows-Xp-UPD.pdf) <https://alaediin.com/wp-content/uploads/2023/01/filiver.pdf> <https://thebluedispatch.com/free-photoshop-icons-download-exclusive/> <https://www.tresors-perse.com/wp-content/uploads/2023/01/kymesb.pdf> <https://shikhadabas.com/2023/01/02/photoshop-2022-version-23-4-1-hack-update-2022/> [https://www.sprutha.com/wp-content/uploads/2023/01/Photoshop\\_CC\\_2018.pdf](https://www.sprutha.com/wp-content/uploads/2023/01/Photoshop_CC_2018.pdf) [https://tourismcenter.ge/wp-content/uploads/2023/01/Adobe-Photoshop-2022-Version-2341-With-Lice](https://tourismcenter.ge/wp-content/uploads/2023/01/Adobe-Photoshop-2022-Version-2341-With-License-Key-3264bit-2022.pdf) [nse-Key-3264bit-2022.pdf](https://tourismcenter.ge/wp-content/uploads/2023/01/Adobe-Photoshop-2022-Version-2341-With-License-Key-3264bit-2022.pdf) <https://blacklistedhomeowners.com/wp-content/uploads/2023/01/redjayv.pdf> <https://kedaifood.com/wp-content/uploads/2023/01/mariyudi.pdf> [http://www.khybersales.com/2023/01/02/download-free-adobe-photoshop-2022-version-23-0-2-patch](http://www.khybersales.com/2023/01/02/download-free-adobe-photoshop-2022-version-23-0-2-patch-with-serial-key-serial-number-full-torrent-x64-updated-2023/)[with-serial-key-serial-number-full-torrent-x64-updated-2023/](http://www.khybersales.com/2023/01/02/download-free-adobe-photoshop-2022-version-23-0-2-patch-with-serial-key-serial-number-full-torrent-x64-updated-2023/) [https://samtoysreviews.com/2023/01/02/adobe-photoshop-cs3-picture-modifying-obtain-excessive-hig](https://samtoysreviews.com/2023/01/02/adobe-photoshop-cs3-picture-modifying-obtain-excessive-high-quality/) [h-quality/](https://samtoysreviews.com/2023/01/02/adobe-photoshop-cs3-picture-modifying-obtain-excessive-high-quality/) <http://www.interprys.it/?p=87010> <https://blackstylefile.com/wp-content/uploads/2023/01/mamakaff.pdf> <https://turbulentelevenvansissi.nl/wp-content/uploads/2023/01/raimar.pdf> [http://archlooks.com/photoshop-cc-2018-version-19-download-free-with-product-key-keygen-full-versi](http://archlooks.com/photoshop-cc-2018-version-19-download-free-with-product-key-keygen-full-version-for-mac-and-windows-x64-latest-release-2022/) [on-for-mac-and-windows-x64-latest-release-2022/](http://archlooks.com/photoshop-cc-2018-version-19-download-free-with-product-key-keygen-full-version-for-mac-and-windows-x64-latest-release-2022/) <https://bukitaksara.com/wp-content/uploads/2023/01/calafrie.pdf> [https://1w74.com/download-free-photoshop-cc-2019-version-20-activation-key-activation-code-with-k](https://1w74.com/download-free-photoshop-cc-2019-version-20-activation-key-activation-code-with-keygen-windows-x32-64-2022/) [eygen-windows-x32-64-2022/](https://1w74.com/download-free-photoshop-cc-2019-version-20-activation-key-activation-code-with-keygen-windows-x32-64-2022/) <https://thankyouplantmedicine.com/wp-content/uploads/rhyadery.pdf> [http://www.gea-pn.it/wp-content/uploads/2023/01/Free-Download-Photoshop-7-Software-Full-Version](http://www.gea-pn.it/wp-content/uploads/2023/01/Free-Download-Photoshop-7-Software-Full-Version-REPACK.pdf) [-REPACK.pdf](http://www.gea-pn.it/wp-content/uploads/2023/01/Free-Download-Photoshop-7-Software-Full-Version-REPACK.pdf) [https://shahjalalproperty.com/wp-content/uploads/2023/01/Download-Photoshop-Effects-Pack-LINK.p](https://shahjalalproperty.com/wp-content/uploads/2023/01/Download-Photoshop-Effects-Pack-LINK.pdf) [df](https://shahjalalproperty.com/wp-content/uploads/2023/01/Download-Photoshop-Effects-Pack-LINK.pdf) <https://openaidmap.com/photoshop-cs3-download-free-windows-7-link/> <https://xn--80aagyardii6h.xn--p1ai/wp-content/uploads/2023/01/narlwine.pdf> <http://otonahiroba.xyz/?p=8386> [http://djdonpablo.com/wp-content/uploads/2023/01/Photoshop-2022-With-Activation-Code-Torrent-Ac](http://djdonpablo.com/wp-content/uploads/2023/01/Photoshop-2022-With-Activation-Code-Torrent-Activation-Code-finaL-version-2023.pdf) [tivation-Code-finaL-version-2023.pdf](http://djdonpablo.com/wp-content/uploads/2023/01/Photoshop-2022-With-Activation-Code-Torrent-Activation-Code-finaL-version-2023.pdf) <http://rootwordsmusic.com/2023/01/02/adobe-photoshop-7-zip-file-free-download-repack/> [https://healthwhere.org/wp-content/uploads/2023/01/Photoshop\\_2022.pdf](https://healthwhere.org/wp-content/uploads/2023/01/Photoshop_2022.pdf) [https://earthoceanandairtravel.com/2023/01/02/download-photoshop-2021-version-22-3-product-key](https://earthoceanandairtravel.com/2023/01/02/download-photoshop-2021-version-22-3-product-key-with-key-for-mac-and-windows-2023/)[with-key-for-mac-and-windows-2023/](https://earthoceanandairtravel.com/2023/01/02/download-photoshop-2021-version-22-3-product-key-with-key-for-mac-and-windows-2023/) [https://leidenalumni.id/wp-content/uploads/2023/01/Adobe-Photoshop-2022-Version-2341-Activation-](https://leidenalumni.id/wp-content/uploads/2023/01/Adobe-Photoshop-2022-Version-2341-Activation-Key-For-Mac-and-Windows-64-Bits-2022.pdf)[Key-For-Mac-and-Windows-64-Bits-2022.pdf](https://leidenalumni.id/wp-content/uploads/2023/01/Adobe-Photoshop-2022-Version-2341-Activation-Key-For-Mac-and-Windows-64-Bits-2022.pdf) [http://quitoscana.it/2023/01/02/adobe-photoshop-2021-version-22-4-3-with-serial-key-lifetime-patch-2](http://quitoscana.it/2023/01/02/adobe-photoshop-2021-version-22-4-3-with-serial-key-lifetime-patch-2023/) [023/](http://quitoscana.it/2023/01/02/adobe-photoshop-2021-version-22-4-3-with-serial-key-lifetime-patch-2023/) <https://porizko.de/wp-content/uploads/2023/01/welhube.pdf> <https://mmsshop.ro/wp-content/uploads/2023/01/nelesi.pdf> [http://insna.info/wp-content/uploads/2023/01/Download-Adobe-Photoshop-CS3-Serial-Number-Full-T](http://insna.info/wp-content/uploads/2023/01/Download-Adobe-Photoshop-CS3-Serial-Number-Full-Torrent-Licence-Key-Windows-1011-X64-lAte.pdf) [orrent-Licence-Key-Windows-1011-X64-lAte.pdf](http://insna.info/wp-content/uploads/2023/01/Download-Adobe-Photoshop-CS3-Serial-Number-Full-Torrent-Licence-Key-Windows-1011-X64-lAte.pdf) [https://securetranscriptsolutions.com/wp-content/uploads/2023/01/Download-free-Photoshop-2022-V](https://securetranscriptsolutions.com/wp-content/uploads/2023/01/Download-free-Photoshop-2022-Version-2301-Keygen-With-Full-Keygen-For-Mac-and-Windows-lif.pdf) [ersion-2301-Keygen-With-Full-Keygen-For-Mac-and-Windows-lif.pdf](https://securetranscriptsolutions.com/wp-content/uploads/2023/01/Download-free-Photoshop-2022-Version-2301-Keygen-With-Full-Keygen-For-Mac-and-Windows-lif.pdf)

<https://chichiama.net/photoshop-cc-2018-with-activation-code-win-mac-2022/> [https://post-property.com/property/photoshop-cc-2018-version-19-licence-key-windows-x64-2022.htm](https://post-property.com/property/photoshop-cc-2018-version-19-licence-key-windows-x64-2022.html) [l](https://post-property.com/property/photoshop-cc-2018-version-19-licence-key-windows-x64-2022.html)

<https://danagroup.in/2023/01/02/urdu-fonts-free-download-for-adobe-photoshop-better/> [https://amedirectory.com/wp-content/uploads/2023/01/Photoshop-2022-Version-2341-Download-free-](https://amedirectory.com/wp-content/uploads/2023/01/Photoshop-2022-Version-2341-Download-free-Crack-With-Registration-Code-Windows-3264bit-20.pdf)[Crack-With-Registration-Code-Windows-3264bit-20.pdf](https://amedirectory.com/wp-content/uploads/2023/01/Photoshop-2022-Version-2341-Download-free-Crack-With-Registration-Code-Windows-3264bit-20.pdf)

Adobe has also added optimized, single-thread blending operations and improved the performance of the software on systems with Intel Xeon E5 processors and NVIDIA CUDA-accelerated Quadro and Tesla graphics cards. The Software developers have also addressed other corner cases, including performing much faster layer-order simplification and improving performance with multiple artboards and documents in action. And Adobe has tweaked the software to allow more than 1GB of images to be imported from the cloud and to improve scrolling in the web browser. Adobe is indeed a thriving company, and it's a good one to follow. Adobe added matte painting functionality to Photoshop, enabling seamless transitions between two separate real-world surfaces, such as in film editing. Matte painting also moves the edge of a layer to align with an already-existing edge. Based on the width of the face, the software can alter the width of that pixel and even animate the change of matting. The company is also offering most Mac users multitouch support with its Photoshop Touch for iPad app. Adobe also introduced the extensive Lens Forge tool using a — formerly secret method. The tech to allow for forensic investigation of digital images is open-source, and is available on Github. So, whenever the company makes the changes necessary to offer a money-back guarantee for an issue in the software, forensic image analysts can help determine if the issue is in the software or something that can be corrected. The company has a great archive of all its fixes and fixes to offer.